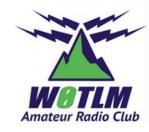

# LOTW

Logbook of the World

#### **Two-Part Presentation**

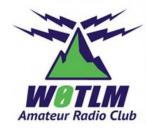

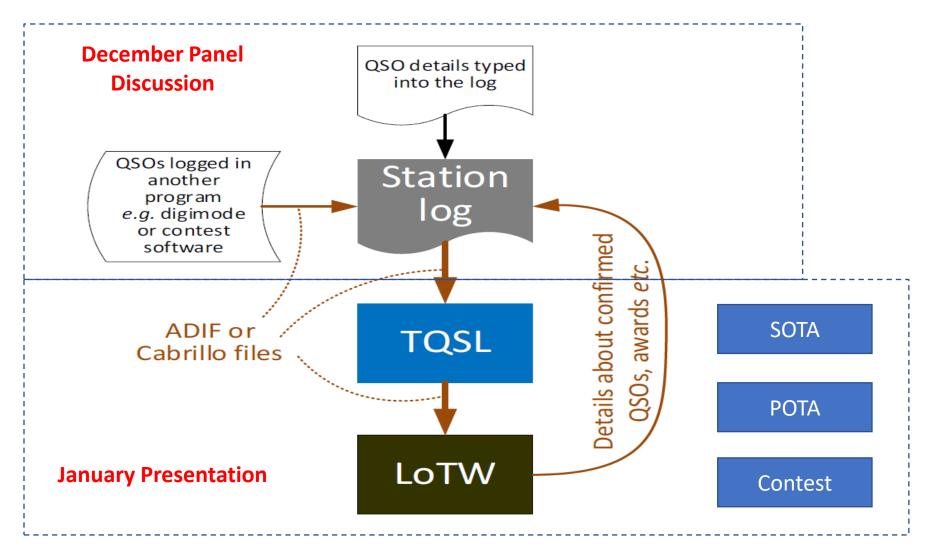

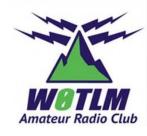

## Logbook of the World - overview

- Logbook of the World (LoTW) is a <u>FREE</u> online service that enables you to:
  - You do not need to be an ARRL member to use LOTW.
  - It allows for electronically submitted contacts (QSOs) for confirmation
  - You can view your submitted QSOs and resulting confirmations online
  - You can view your award progress online: WAS,DXCC, VUCC, WAZ and WPX
  - Then you can electronically submit confirmations for credit toward those awards.
  - https://lotw.arrl.org/lotw/

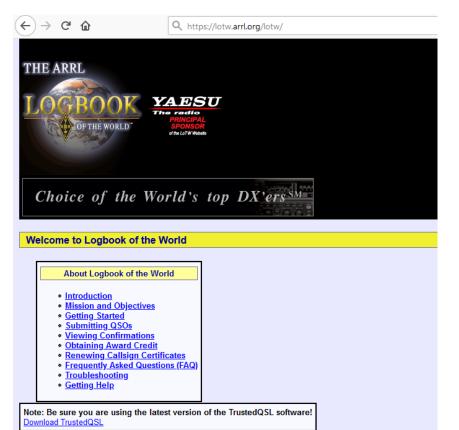

You can:

- Upload a certificate request (.TQ5) file.
- Enter the validation code you received on a postcard. [USA licensees only.]
- Find out what documentation is required for non-US certificates.
- Log onto the <u>LoTW User's Page</u>

## Logbook of the World – overview (continued)

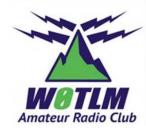

- To use LOTW you should follow the links on this page: <u>http://arrl.org/quick-start-tqsl</u>
  - TQSL stands for Trusted QSL. It is a "more" secure and accurate confirmation of contacts by adding a third party authentication protocol and requires digital signatures from both parties. I will show the steps for this later in brief.
- There are also 3 YouTube videos to guide you through the initial process of obtaining your TQSL authentication: <u>LOTW step 1</u>, <u>LOTW Step 2</u>, <u>LOTW step 3</u>
- Now, If the information you submitted for a QSO matches the information submitted to LoTW by the your QSO partner, the LoTW Accounts of both you and your QSO partner will show the submitted QSO as confirmed.
- Via your LoTW Account, (remember it is free) you can submit your confirmed QSO's for credit in one or more of the award programs.
- A fee is only charged when submitting confirmed QSOs (QSL's) for Award Credit.
- There is also a connection to CQ for processing of a WAZ or WPX awards check those pages out.
- For more info on why use TQSL go here: <u>tQSL-documents/faq.html</u>

## Amateur Radio Club

#### Why use LoTW?

- You have many options: eQSL, QRZ, ClubLog, CQ, HRDLOGnet, and others.
- It is free, as are the others, yet it requires one more step for authentication and makes it one step more accurate.
- In todays world all things require a signature and a digital signature is becoming a standard. The LoTW process required this a long time ago.
- So, it is the GOLD standard in certifications.
- And, all of the biggest Dxer's, expeditions, most actives use it.

#### ClubLog Linked to LoTW

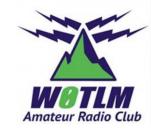

- Clublog is one of the online log comparison tools it provides a lot of useful information for DX chasers and DX stations –
  - Check it out here <a href="https://clublog.org/">https://clublog.org/</a>

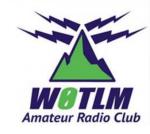

## ARRL incoming and outgoing Bureau

- To save money on QSL cards to DX stations I use the ARRL bureau both in and out. Now these do require membership in ARRL it is just one of their services for your membership.
- To send cards out you should check with the ARRL.org page: <u>http://www.arrl.org/outgoing-qsl-service</u>
- To get cards back you should check the incoming bureau page: <u>http://www.arrl.org/incoming-qsl-service</u>

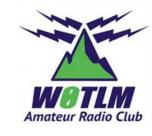

## Paint by numbers instructions from ARRL:

- Step 1 Download and install the software+
- Step 2 Request a certificate for your callsign+
- Step 3 Authenticate your location (USA)+
- Step 3 Authenticate your location (non-USA)+
- Step 4 Accept Your Call Sign Certificate (TQ6 file)+
- Step 5 Create a station location+
- Step 6 Digitally Sign and Upload Your Log Files via the Internet

This is the link to the ARRL's LoTW Quick Start page: <u>http://www.arrl.org/quick-start-tqsl</u>

#### Step 1 - Download and install the TQSL software

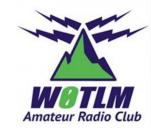

- Logbook of the World uses a free software called TQSL. (Latest version 2.0)
- TQSL works with MS Windows; there are versions for Mac OS X and Linux.
- If you are using anti-spyware programs such as Bit Defender or Kaspersky or others, you must configure your software to allow TQSL to run.
- A link to the download is provided here: ARRL's LoTW Quick Start page: <u>http://www.arrl.org/quick-start-tqsl</u>

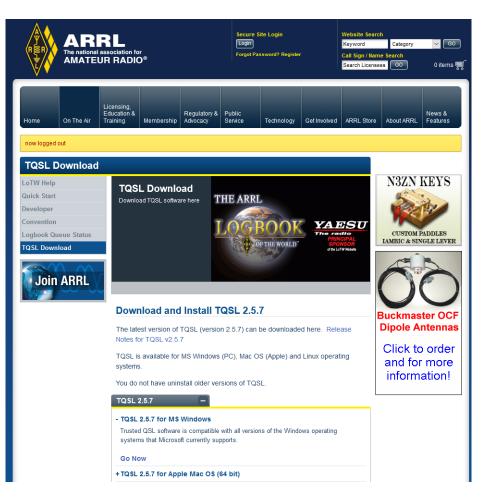

## Step 2 - Request a certificate for your callsign

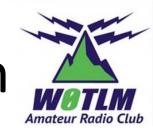

- Requesting a certificate is a simple process of entering your basic information such as your call sign, name, physical address and your e-mail address.
  - LOTW uses private key public key encryption.
  - Using TQSL, you complete the information required and a certificate request (at TQ5 file) is sent to the ARRL. They send you a confirmation post card via snail mail and it has your pass code on it. You go to TQSL software and enter that info (your address is now authenticated) and then The ARRL replies with a TQ6 file by email. That TQ6 file is then loaded into the TQSL program as certification. And bingo, you now have your certificate to electronically sign your log files. Further info on this is at <a href="http://www.arrl.org/files/file/LoTW%20Instructions/TQSL%202\_0%20201\_3/Step%202%20Requesting%20Your%20Certificate\_2014-4-1.pdf">http://www.arrl.org/files/file/LoTW%20Certificate\_2014-4-1.pdf</a>

## Step 3 - Authenticate your location (USA)

- For radio amateurs in the USA authentication is done with a postcard that is mailed to your address that is in the FCC database. If this address is not current please visit the FCC ULS website and update your address information.
- You will go to the LoTW web page and enter an eight digit code from the postcard after which the TQ6 file will be e-mailed to the you.

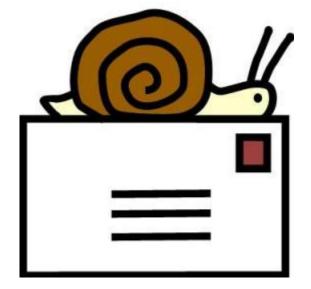

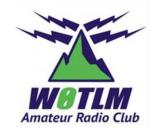

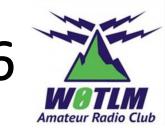

# Step 4 - Accept Your Call Sign Certificate (TQ6 file)

- At this point you have received an e-mail from LoTW with your TQ6 file. This e-mail also contains your username (your call sign) and a password to log onto the LoTW user page. This information is in the lower portion of the text in the e-mail message.
- These instructions will show you how to load the TQ6 file and more importantly how to save the certificate. The TQ6 file by itself is not your complete certificate so please be sure to use the instructions to load and save your certificate..

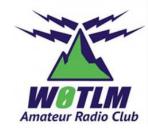

## Callsign Certificates Tab

🄑 TQSL

File Station Location Callsign Certificate Help

Log Operations Station Locations Callsign Certificates

UNITED STATES OF AMERICA

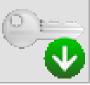

Load a Callsign Certificate

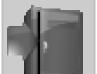

Save a Callsign Certificate

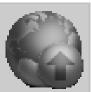

Renew a Callsign Certificate

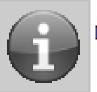

Display a Callsign Certificate

Select a Callsign Certificate to process

#### Step 5 - Create a station location

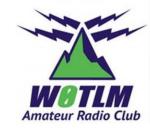

- The station location contains all of the geographic information for your operation. This includes ITU and CQ zones, grid square, US State and county and IOTA number if you operated from an IOTA island.
- Please be accurate and complete when entering the information in this step because this is how the other station will receive credit for your geographic positions from a QSO with you.
- Certain awards and the confirmation on both ends depend on an exact location – for instance – WAS has to be within 50 miles of your "certified location in TQSL". So you may have many locations depending on operations.

#### Station Location Tab

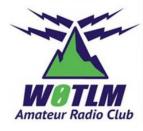

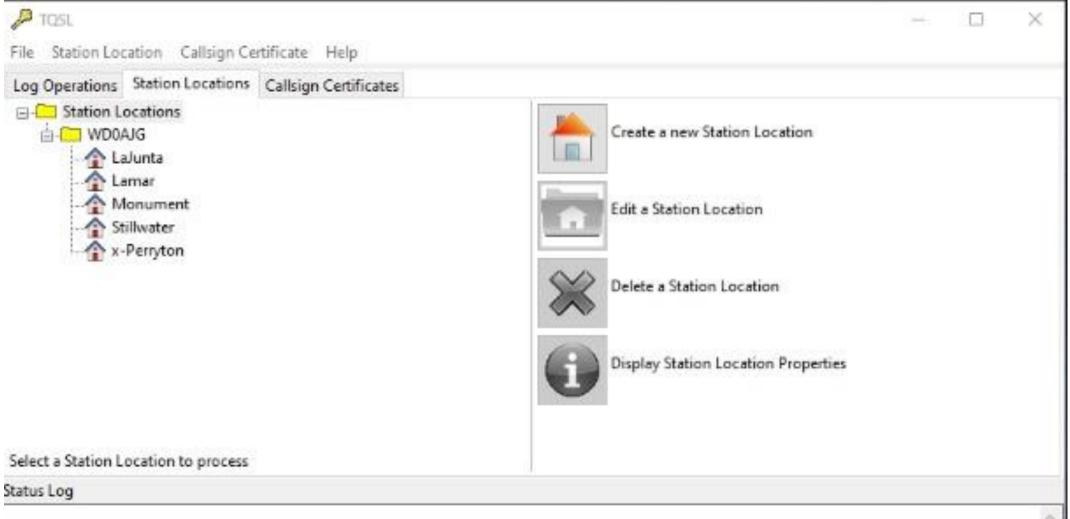

#### TQSL – Log Operations Tab

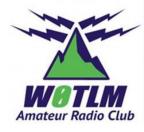

🄑 TQSL

File Station Location Callsign Certificate Help

Log Operations Station Locations Callsign Certificates

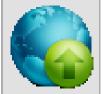

Sign a log and upload it automatically to LoTW

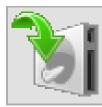

Sign a log and save it for uploading later

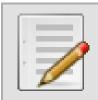

Create an ADIF file for signing and uploading

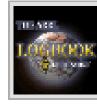

Log in to the Logbook of the World Site

### Step 6 - Sign Upload Your Log Files via the Internet

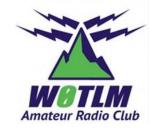

- When you digitally sign an ADIF (Amateur Data Interchange Format) or Cabrillo (specific contest log output) log file you are making a new file called a TQ8 file (like a QSL card but more). Let's look at what makes a TQ8 file.
  - 1. The call and DXCC entity are derived from your certificate.
  - 2. The QSO info such as the station worked, date, time, band and mode come from the ADIF file.
  - 3. The geographic information such as US State, County, grid and zones all come from your station location.
  - 4. Station locations are associated with your certificate.
- TQSL software allows you to sign and upload the log file to the LoTW system via the internet.
- Most logging programs feature a shortcut for signing and uploading your log. At minimum they should let you create the ADIF file. Check with your logging program developer's page for information on features like this.

#### Navigating LoTW – Home

| THE ARRL<br>LOGBOOK<br>OF THE WORLD | YAESU<br>The radio<br>PRINCIPAL<br>SPONSOR<br>dis Lotwikkee |      |           |        |           |             | Today is Fri, 8 J<br>You<br>You have 21,541<br>You have 18,146 | are WD0AJG<br>Log_Off<br>QSO records |
|-------------------------------------|-------------------------------------------------------------|------|-----------|--------|-----------|-------------|----------------------------------------------------------------|--------------------------------------|
|                                     |                                                             |      |           |        |           | 2           | earch Help: Search Help                                        | Search                               |
|                                     |                                                             | Home | Your QSOs | Awards | Find Call | Upload File | Your Account                                                   | Help                                 |

#### Welcome to Your Logbook of the World User Account Home Page

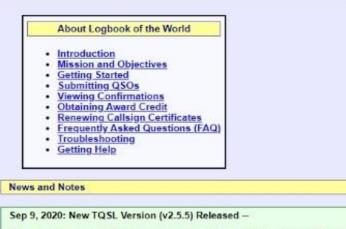

This version of Trusted QSL (TQSL) has new features as well as corrections for defects found since TQSL 2.5.4 was released.

TQSL 2.5.5 can be installed to upgrade any older version of TQSL. Downgrading to TQSL 2.5.4 can be seamlessly performed by uninstalling TQSL 2.5.5 and reinstalling TQSL 2.5.4.

#### **TQSL** changes

Defects Corrected:

When searching for a matching Callsign Certificate when signing a log where the DXCC

| Current Truste | ed QSL software: TQSL v2.5.7 (Download) |
|----------------|-----------------------------------------|
|                | Logbook of the World Status             |
| Corrent Huste  |                                         |

TOSL Status

1,286,752,591 QSO records have been entered into the system.

263,045,882 QSL records have resulted.

140,135 Users are registered in the system

201,850 Certificates are active

34,310,222 User files have been processed

| Latest Triple Play WAS Award Winners |          |            |  |  |  |  |  |
|--------------------------------------|----------|------------|--|--|--|--|--|
| Operator                             | Serial # | Date       |  |  |  |  |  |
| Rick Jackson, K9EXY                  | 2,324    | 2021-01-06 |  |  |  |  |  |
| Jay Bellows, K0QB                    | 2,323    | 2021-01-06 |  |  |  |  |  |
| Saulius Zalnerauskas, LY5W           | 2,322    | 2021-01-06 |  |  |  |  |  |
| Michael Flynn, KG8CW                 | 2,321    | 2021-01-06 |  |  |  |  |  |
| Nicholas P. Roscoe Jr., N3NR         | 2,320    | 2021-01-06 |  |  |  |  |  |
| Ciro Fusco, IZ0BNV                   | 2,319    | 2020-12-16 |  |  |  |  |  |
| D. I. Hubbord WEAW                   | 2 240    | 2020 12 14 |  |  |  |  |  |

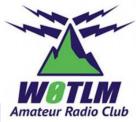

#### Navigating LoTW – Your QSOs

Your QSOs

QSO Query

#### New Query

25 Records Shown (1-25) Sorted by QSO Date (0.009480 seconds elapsed) Showing WAS Award data for WD0AJG WAS - Monument,CO.

| 6 1     | Call sign                                   | Worked | Date/Time           | Band | Mode | Freq     | QSL    |    | WAS                                                       |
|---------|---------------------------------------------|--------|---------------------|------|------|----------|--------|----|-----------------------------------------------------------|
| Details | WD0AJG                                      | KL7J   | 2012-12-30 22 22:00 | 17M  | JT65 | 18.10200 | ALASKA |    | Alaska: Digital, JT65, 17M Digital, 17M JT65, Triple Play |
| Details | WD0AJG                                      | KL7J   | 2014-02-15 04 44 00 | 80M  | JT65 | 3.57600  | ALASKA | 0. | Alaska: Digital; JT65; 80M Digital; 80M JT65; Triple Play |
| Details | WD0AJG                                      | KL7J   | 2014-03-16 04:02:00 | 40M  | JT9  | 7.07800  | ALASKA | 0: | Alaska: Digital; JT9; 40M Digital; 40M JT9; Triple Play   |
| Details | WD0AJG.                                     | KL7J   | 2014-07-06 01 10:00 | 12M  | JT65 | 24.91700 | ALASKA |    | Alaska: Digital; JT65; 12M Digital; 12M JT65; Triple Play |
| Details | WD0AJG                                      | KL7J   | 2015-11-22 06:15:00 | 80M  | JT9  | 3.57856  | ALASKA |    | Alaska: Digital; JT9; 80M Digital; 80M JT9; Triple Play   |
| Details | WD0AJG                                      | KL7J   | 2016-01-19 02:01:00 | 30M  | JT9  | 10.14050 | ALASKA | 0. | Alaska: Digital; JT9; 30M Digital; 30M JT9; Triple Play   |
| Details | WD0AJG                                      | KL7J   | 2017-10-20 00:51:00 | 30M  | FT8  | 10.13790 | ALASKA |    | Alaska: Digital, FT8, 30M Digital, Triple Play            |
| Details | WD0AJG                                      | KL7J   | 2017-10-22 19:48:00 | 15M  | FT8  | 21.07630 | ALASKA | V  | Alaska: 15M; 15M Digital; 5-Band                          |
| Details | WD0AJG                                      | KL7J   | 2017-10-30 03:17:00 | 40M  | FT8  | 7.07603  | ALASKA |    | Alaska: Digital; FT8; 40M Digital; Triple Play            |
| Details | WD0AJG                                      | KL7J   | 2018-01-26 02:54:00 | 40M  | FT8  | 7.07592  |        |    |                                                           |
| Details | WD0AJG                                      | KL7J   | 2018-02-03 05:38:00 | 80M  | FT8  | 3.57471  | ALASKA |    | Alaska: Digital; FT8; 80M Digital; Triple Play            |
| Details | WD0AJG                                      | KL7J   | 2018-02-20 21:14:00 | 20M  | FT8  | 14.07602 | ALASKA |    | Alaska: Digital; FT8; 20M Digital; Triple Play            |
| Details | WD0AJG                                      | KL7J   | 2018-06-16 05:51:00 | 40M  | FT8  | 7.07584  | ALASKA |    | Alaska: Digital; FT8; 40M Digital; Triple Play            |
| Details | WD0AJG                                      | KL7J   | 2018-07-25 04:54:00 | 30M  | FT8  | 10.13764 |        |    |                                                           |
| Details | WD0AJG                                      | KL7J   | 2018-08-24 04:31:00 | 40M  | FT8  | 7.07566  | ALASKA |    | Alaska: Digital; FT8; 40M Digital; Triple Play            |
| Details | WD0AJG                                      | KL7J   | 2018-08-25 20 03 00 | 17M  | FT8  | 18.10149 |        |    |                                                           |
| Details | WD0AJG                                      | KL7J   | 2018-09-04 04 04 00 | 40M  | FT8  | 7.07579  | ALASKA | 1  | Alaska: Digital, FT8; 40M Digital; Triple Play            |
| Details | WD0AJG                                      | KL7J   | 2018-09-12 03:59:00 | 40M  | FT8  | 7.07564  | ALASKA |    | Alaska: Digital; FT8; 40M Digital; Triple Play            |
| Details | WD0AJG                                      | KL7J   | 2018-10-20 04:33:00 | 80M  | FT8  | 3.57408  | ALASKA |    | Alaska: Digital; FT8; 80M Digital; Triple Play            |
| Details | WD0AJG                                      | KL7J   | 2018-10-25 03 01 00 | 40M  | FT8  | 7.07522  | ALASKA |    | Alaska: Digital, FT8; 40M Digital; Triple Play            |
| Details | WD0AJG                                      | KL7J   | 2018-11-28 22:24:00 | 17M  | FT8  | 18.10182 | ALASKA |    | Alaska: Digital; FT8; 17M Digital; Triple Play            |
| Details | WD0AJG                                      | KL7J   | 2018-12-01 21 42:00 | 20M  | FT8  | 14.07623 |        |    |                                                           |
| Details | WD0AJG                                      | KL7J   | 2018-12-02 05:11:00 | 80M  | FT8  | 3.57476  | ALASKA | 1  | Alaska: Digital; FT8; 80M Digital; Triple Play            |
| Details | WD0AJG                                      | KL7J   | 2018-12-20 21:46:00 | 17M  | FT8  | 18.10115 | ALASKA | 0  | Alaska: Digital; FT8; 17M Digital; Triple Play            |
| Details | WD0AJG                                      | KL7J   | 2018-12-26 01:20:00 | 40M  | FT8  | 7.07571  | ALASKA |    | Alaska: Digital; FT8; 40M Digital; Triple Play            |
|         | A.M. B. B. B. B. B. B. B. B. B. B. B. B. B. |        |                     |      |      |          |        |    | Next                                                      |

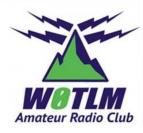

\* = QSO does not match WD0AJG WAS - Monument,CO. Award Account parameters Submit WAS Credit Changes

Most recent QSO record received 2020-12-29 22:10:54Z

|                      | Select QSOs to   | List                        | Submit Query Form |
|----------------------|------------------|-----------------------------|-------------------|
| Call sign worked:    | k17j             | May use wildcards (? and *) | Submit            |
| Your call sign:      | - Any - 👻        |                             | Common Queries    |
| Starting Date:       |                  | Time:                       | Most Recent QSLs  |
| 22 23 22257          | YYYY-MM-DD       | HHMM                        | Most Repent QSOs  |
| Ending Date:         |                  | Time:                       |                   |
|                      | YYYY-MM-DD       | HHMM                        |                   |
| Mode: - An           | y- 🖌 E           | Band: - Any - 👻             |                   |
| 0                    | Show confirmed C | SOs only                    |                   |
| DXCC Entity: - Any - |                  | v                           |                   |
| Sort by              | QSO Date 🖌       | Descending                  |                   |
|                      | Clear Form       |                             |                   |
|                      | Award Accourt    | nt                          |                   |
| WAS: WD0AJ           | G WAS - Monumen  | t.CO. 🗸                     |                   |

You can only search your uploaded QSOs. You cannot see anyone else's contacts.

### Navigating LoTW – Awards

| WA S<br>Award | New<br>LoTW<br>QSLs | LoTW<br>QSLs in<br>Process | WAS<br>Credits<br>Awarded | Total |
|---------------|---------------------|----------------------------|---------------------------|-------|
| Mixed *       | 0                   | 0                          | 50                        | 50    |
| <u>160M</u> * | 0                   | 0                          | 50                        | 50    |
| <u>80M</u> *  | 0                   | 0                          | 50                        | 50    |
| <u>40M</u> *  | 0                   | 0                          | 50                        | 50    |
| <u>30M</u> *  | 0                   | 0                          | 50                        | 50    |
| <u>20M</u> *  | 0                   | 0                          | 50                        | 50    |
| <u>17M</u> *  | 0                   | 0                          | 50                        | 50    |
| <u>15M</u> *  | 0                   | 0                          | 50                        | 50    |
| 12M*          | 0                   | 0                          | 50                        | 50    |
| <u>10M</u> *  | 0                   | 0                          | 50                        | 50    |
| <u>6M</u>     | 36                  | 0                          | 0                         | 36    |
| Digital       | 50                  | 0                          | 0                         | 50    |
| CONTESTI      | 1                   | 0                          | 0                         | 1     |
| DOMINO        | 1                   | 0                          | 0                         | 1     |
| ET4           | 1                   | 0                          | 0                         | 1     |
| <u>FT8</u>    | 50                  | 0                          | 0                         | 50    |
| JI65          | 10                  | 0                          | 0                         | 10    |
| <u>etl</u>    | 3                   | 0                          | 0                         | 3     |
| <u>OLIVIA</u> | 2                   | 0                          | 0                         | 2     |
| PSK31         | 24                  | 0                          | 0                         | 24    |
| RTTY          | 35                  | 0                          | 0                         | 35    |
| Digital 160M  | 50                  | 0                          | 0                         | 50    |
| 80M Digital   | 50                  | 0                          | 0                         | 50    |
| 80M OLIVIA    | 1                   | 0                          | 0                         | 1     |
| 80M PSK31     | 16                  | 0                          | 0                         | 16    |
| 80M RTTY      | 28                  | 0                          | 0                         | 28    |
| 40M Digital   | 50                  | 0                          | 0                         | 50    |
| 40M CONTESTI  | 1                   | 0                          | 0                         | 1     |
| 40M DOMINO    | 1                   | 0                          | 0                         | 1     |
|               |                     |                            |                           |       |

Û.

40M JT65

40M JT9

3

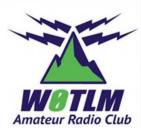

5

3

| Logbook Awards                                                                                                    |                                                                                                    |
|----------------------------------------------------------------------------------------------------|----------------------------------------------------------------------------------------------------|
| Your LoTW ARRL DXCC (DX Century Club) Account(s)                                                                                                    | About Award Accounts                                                                                                    |
| For an overview of LoTW DXCC support, see <u>Applying for DXCC</u><br><u>Credits with Logbook of the World</u> .<br>WD0AJG - UNITED STATES OF AMERICA<br>Select DXCC Award Account | Award accounts are created either automatically as needed or when you create them, depending on the awards program:  DXCC – Accounts created automatically  WAS – Accounts created by you  VUCC – Accounts created by you  CQ WPX – Accounts created automatically                                    |
| Your LoTW ARRL WAS (Worked All States) Account(s) WD0AJG WAS - Monument, CO.  Select WAS Award Account                                                                             | automatically created award accounts, when one of your QSOs gets matched (QSLed), a new award account is created if there is not an existing account that can be used.                                                                                                    |
| Create New WAS Award Account Your LoTW ARRL VUCC (VHF/UHF Century Club) Account(s)                                                                                                 | DXCC Accounts For DXCC, an account is created for each unique combination of call sign and DXCC Entity. For example, suppose W1AW had uploaded QSOs signed using certificates bearing these call signs and DXCC Entities.                                                                             |
| WD0AJG-VUCC-Stillwater,OK ▼           Select VUCC Award Account           Create New VUCC Award Account                                                                            | W1AW (USA)<br>1AW (USA) — old call<br>W1HQ (USA) — club call<br>W1AW/0 (USA) — portable operation<br>VE3/W1AW (Canada) — expedition                                                                                                    |
| Your LoTW CQ WPX Awards Account(s)                                                                                                    | As matching QSO records (QSLs) were uploaded from other stations, a DXCC award account would be created for each of these cases.                                                                                                    |
| WD0AJG - UNITED STATES OF AMERICA V<br>Select CQ WPX Award Account                                                                                                    | If you have more than one call sign in the same DXCC Entity, you can merge the accounts to make them one. For example, W1AW would probably choose to merge the W1AW (USA), 1AW (USA) and W1AW/0 (USA) accounts into one account. Under DXCC rules W1AW cannot claim credit for QSOs with a club call. |
| Your LoTW CQ WAZ Awards Account(s)                                                                                                    | If you have an existing DXCC award, you can have your DXCC record linked to the corresponding LoTW DXCC award account.<br>Select an award account from the list and click Select DXCC Award Account to get started.                                                                                   |

- You need to create the award you are seeking in order to see your status for the award, although some are automatically created like DXCC per your certificate.
- You must also for WAS &VUCC set some rules to see your QSO's and apply them to the awards.

#### MOTLM Amateur Radio Club

#### WAS & DXCC Awards

• WAS awards show that you have made a successful contact with other hams in all 50 US states.

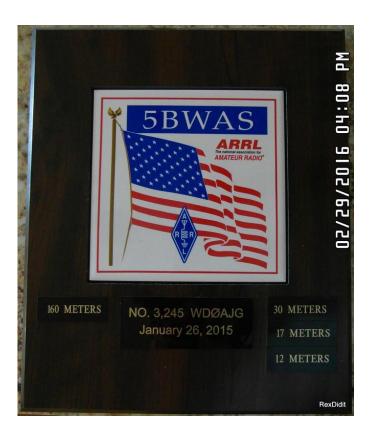

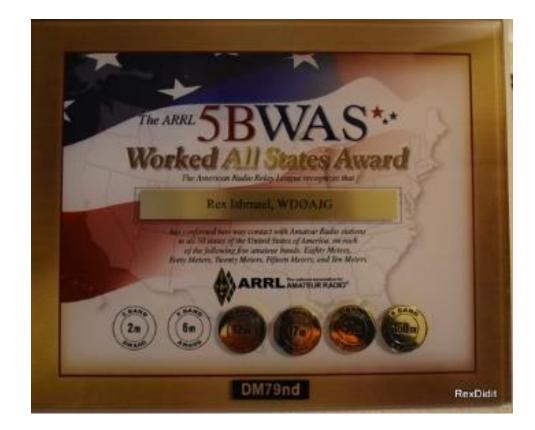

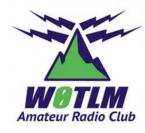

#### WAS & DXCC Awards

#### • DXCC Awards

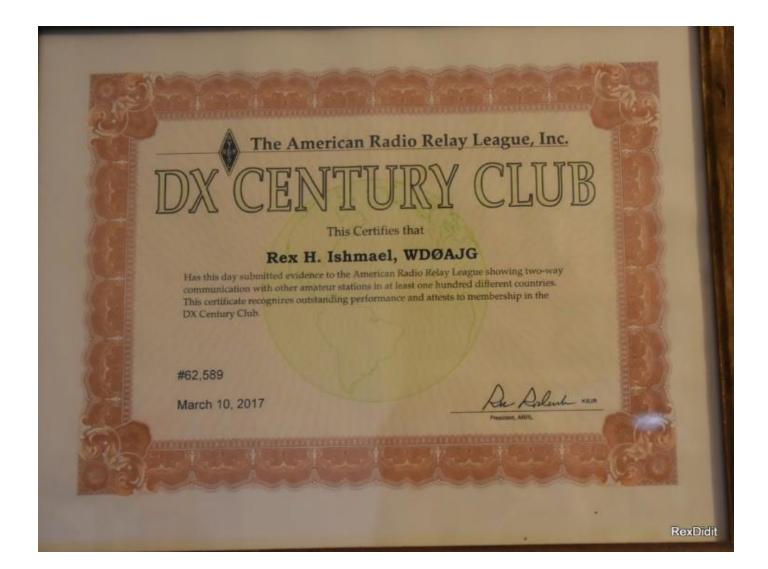

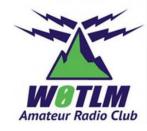

#### SOTA – Summits on the Air

• Steve WG0AT

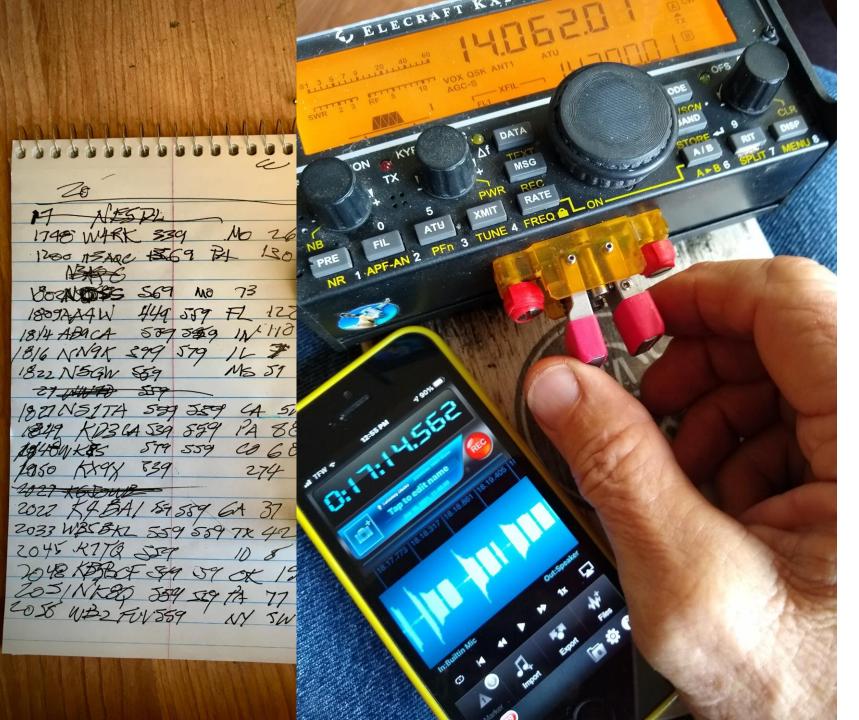

SOTA – Summits on the Air

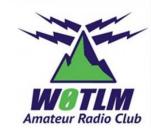

- Log via paper/pencil
- Log with "Recorder Plus" APP on cell

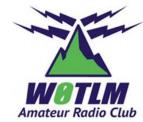

#### Simple text editor (Notepad) saved as .CSV

V2,WG0AT,W0C/FR-063,2021-01-10,18:05,7MHz,CW,WB6P0T,, V2,WG0AT,W0C/FR-063,2021-01-10,18:05,7MHz,CW,N5P1, V2,WG0AT,W0C/FR-063,2021-01-10(18:06)7MHz,CV(,NW7E) V2,WG0AT,W0C/FR-063,2021-01-10,18:06,7MHz,CW,W7H0,, V2,WG0AT,W0C/FR-063,2021-01-10,18:07,7MHz,CW,K6YK,, V2,WG0AT,W0C/FR-063,2021-01-10,18:07,7MHz,CW,W0MNA,, V2,WG0AT,W0C/FR-063,2021-01-10,18:08,7MHz,CW,K0GWR,, V2,WG0AT,W0C/FR-063,2021-01-10,18:09,7MHz,CW,W0ERI,, V2,WG0AT,W0C/FR-063,2021-01-10,18:10,7MHz,CW,KR7RK,, V2,WG0AT,W0C/FR-063,2021-01-10,18:11,7MHz,CW,K7TP,, V2,WG0AT,W0C/FR-063,2021-01-10,18:11,7MHz,CW,K7MK,, V2,WG0AT,W0C/FR-063,2021-01-10,18:12,7MHz,CW,W50DS,, V2,WG0AT,W0C/FR-063,2021-01-10,18:12,7MHz,CW,AK8A,, V2,WG0AT,W0C/FR-063,2021-01-10,18:12,7MHz,CW,AC7P,, V2,WG0AT,W0C/FR-063,2021-01-10,18:13,7MHz,CW,K0LAF,, V2,WG0AT,W0C/FR-063,2021-01-10,18:13,7MHz,CW,WB7BWZ,, V2,WG0AT,W0C/FR-063,2021-01-10,18:14,7MHz,CW,WW7D,, V2 WG0AT W0C/FR-063 2021-01-10 18.14 7MHz CW W7RV

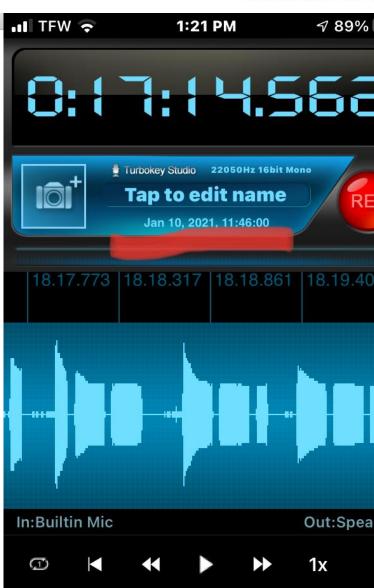

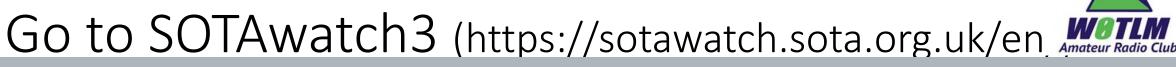

11 Jan 2021 18:41 UTC 11:41 local

#### SOTAwatch3

SPOTS ALERTS Reflector Latest Showing spots in last 72 hrs. Settings Add Sp WA7JTM on W7A/CS-066 | E 7.033 ( Weak but workable in ZL [sotl.as] (by ZL1BQD) WA7JTM on W7A/CS-066 | E 7.033 On in few minutes [VK port-a-log] (by WA7JTM) K0MOS /P on W0C/FR-058 | 📑 7.130 s [K0MOS{GB}]: [SOTA Spotter] (by SMS) N1SMB on W0C/FR-085 | E 10.1100 [RBNHole] at KO7SS 19 WPM 25 dB SNR (by **RBNHOLE**) N6MKW on W6/CT-025 | E 7.000 ( [APRS2SOTA] QRT TU Chasers (by APRS2SOTA) AD5A on W4V/RA-004 | E 10.112 ( snow here \*[Outd Log] (by AD5A) N1SMB on W0C/FR-085 | E 18.0920 0 [RBNHole] at W2AXR 19 WPM 18 dB SNR (by **RBNHOLE**) KOMOS /P on W0C/FR-058 | E 14.343 s [K0MOS{GB}]: [SOTA Spotter] (by SMS) AD5A on W4V/RA-004 | E 7.031 \*[Outd Log] (by AD5A) AD5A on W4V/RA-004 | 🗉 7.031 \*[Outd Log] (by AD5A) 18:10 K0MOS /P on W0C/FR-058 | E 14.340 s [K0MOS{GB}]: [SOTA Spotter] (by SMS) 18:06 N6MKW on W6/CT-025 | E 7.000 0

| ot  |                                        |
|-----|----------------------------------------|
|     | Malen VE6VID 2nd Alberta Goat          |
| cw  | by VE6AGR, #10 by W5ODS, 4 mins ago    |
|     | Carrying an IC-705                     |
| cw  | by M7WIV, #17 by DD5LP, 21 mins ago    |
|     | RIP KU6J, 5 years                      |
| sb  | by K6EL, #8 by N6JFD, 34 mins ago      |
|     | UK Lockdown 3.0a                       |
| ~   | by G3CWI, #42 by G8CPZ, 1 hour ago     |
| cw  | CW key                                 |
|     | by SA4BLM, #20 by EA7GV, 1 hour ago    |
| ~~~ | A SOTA Centric End Fed Half Wave       |
| cw  | by NY4G, #26 by HB9BCB, 1 hour ago     |
|     |                                        |
| cw  | by S52FT, #51 by CT1HIX, 1 hour ago    |
|     |                                        |
| cw  | by EA5M, #101 by SYSTEM, 3 hours ago   |
|     | Lost and found stuff during SOTA a     |
|     | by EA2IF, #15 by K7ATN, 3 hours ago    |
| sb  | Show Us Your SOTA QSL Cards            |
|     | by W0RW, #49 by F5UKL, 9 hours ago     |
| cw  | Not the best conditions but getting    |
|     | by JP3PPL, #10 by JP3PPL, 15 hours ago |
| cw  | Cw ops ?                               |
|     | by VA7XCW, #15 by N1RBD, 16 hours ago  |
| sb  | Illigal Sota Activations In Period Of  |
|     | by SV2HSY, #4 by SV2HSY, 1 day ago     |
| cw  | SP9MA Jarek - 8x Mountain Goat!        |
|     | by SP6SUD, #57 by SP9MA, 1 day ago     |

SOTA Links -WG0AT SOTA Summits Site Recent Summit Info SOTA Home Reflector Database SOTA Shop Mapping Videos Photos Facebook Group FAQs Contact SOTA

**H** 

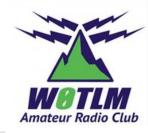

### Unload CSV file to the SOTA database

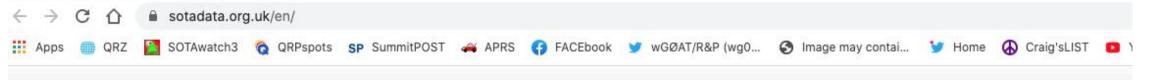

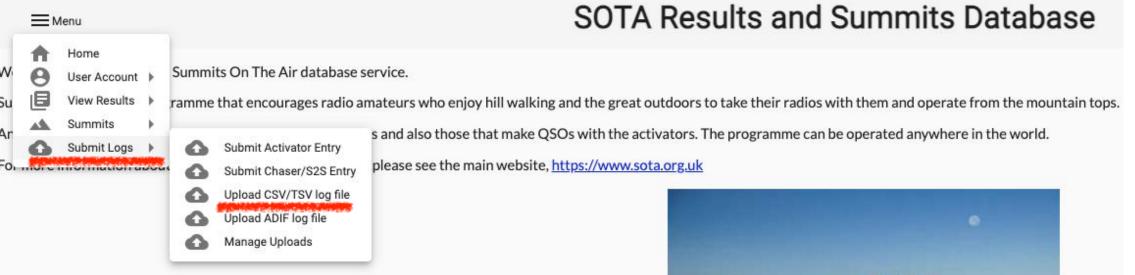

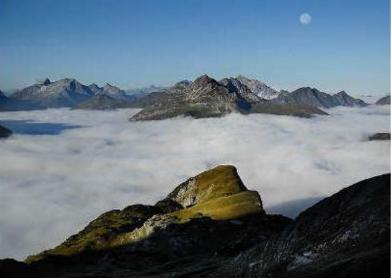

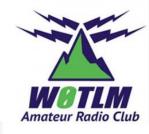

#### Manual entry - good for several entries

#### SOTA Results and Summits Database

Time (UTC) 1610

#### Submit Activation Log

Add QSO

|          | Association:       | W0C - USA - Colora         | do 👻   |   |                       |
|----------|--------------------|----------------------------|--------|---|-----------------------|
|          | Region:            | FR - CO-Front Rang         | e 🔻    |   |                       |
|          | Summit:            | FR-063 - Mount He          | rman 👻 |   |                       |
|          | Callsign used:     | wGOAT                      |        |   |                       |
|          | Date of activation | Choose a date<br>17/8/2011 |        |   |                       |
| Callsign | Band               |                            | Mode   |   | Notes                 |
| К7РХ     | 1.8MH              | z -                        | CW     | - | Weak Chirpy signal! 😂 |

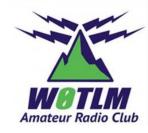

#### Once uploaded View your Results

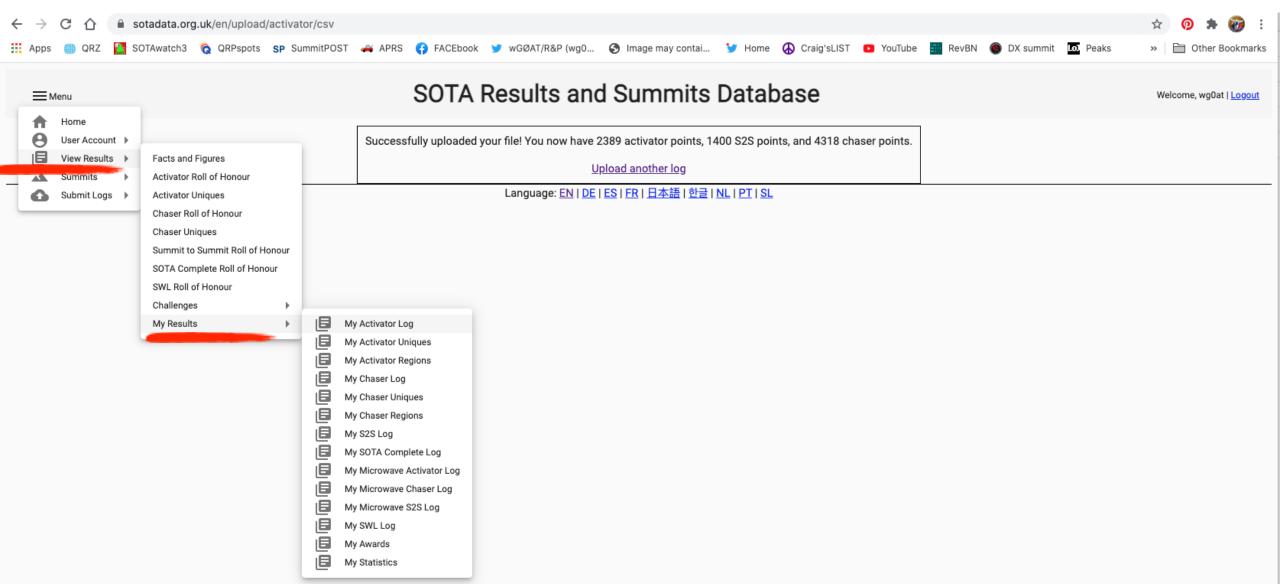

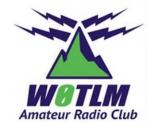

### SOTA & POTA – Parks on the Air &Contest Logs – Cabrillo Format

• Bob KONR

## SOTA, POTA, Contest Logging

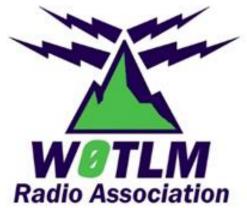

Bob Witte, KØNR bob@k0nr.com Tri-Lakes Monument Radio Association www.w0tlm.com

**ADIF** 

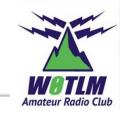

#### File Formats

Monr@K-4404-20210101.adi - Notepad

File Edit Format View Help

|                                                                                                    | File Edit Format View Help                                                               |
|----------------------------------------------------------------------------------------------------|------------------------------------------------------------------------------------------|
|                                                                                                    | Exported by SOTA CSV Log Editor Copyright (c) 2011-2020                                  |
|                                                                                                    | <adif_ver:5>3.0.4</adif_ver:5>                                                           |
|                                                                                                    | <programid:19>SOTA CSV Log Editor</programid:19>                                         |
| //////////////////////////////////////                                                                                        | <programversion:7>1.5.7.4</programversion:7>                                             |
|                                                                                                    | <eoh></eoh>                                                                              |
| File Edit Format View Help                                                                                                    |                                                                                          |
| <pre>Signature,Call (activator),Full Reference (activator),Date,Time,Band,Mode,Call (chaser)</pre>                            | <station_callsign:4>K0NR</station_callsign:4>                                            |
| v2,KONR,W0C/SR-003,07-08-11,15:30,144MHz,FM,N0B, Steve WG0AT on Handies,10,0                                                  | <operator:4>KONR</operator:4>                                                            |
| v2,KONR,WOC/SR-003,07-08-11,15:37,144MHz,FM,WE7C,,Glen - Mt Bierstadt,,                                                       | <qs0_date:8>20210101</qs0_date:8>                                                        |
| v2,K0NR,W0C/SR-003,07-08-11,15:38,144MHz,FM,KC0VFO,,Terry - east of Parker,,                                                  | <time_on:4>1819</time_on:4>                                                              |
| v2,K0NR,W0C/SR-003,07-08-11,15:40,144MHz,FM,KM5TY,, "Gary near Jefferson, CO",,                                               | <call:5>N0EMU</call:5>                                                                   |
| v2,K0NR,W0C/SR-003,07-08-11,15:42,144MHz,FM,AC0SZ,Brian - Mt Sherman,                                                         | <mode:2>FM</mode:2>                                                                      |
| v2,K0NR,W0C/SR-003,07-08-11,15:43,433MHz,FM,N0KM,,Dave,,                                                                      | <band:2>2m</band:2>                                                                      |
| v2,K0NR,W0C/SR-003,07-08-11,15:53,433MHz,FM,KI7F,,Bill - near Centennial Airport,,                                            | <rst_rcvd:2>59</rst_rcvd:2>                                                              |
| v2,K0NR,W0C/SR-003,07-08-11,15:54,144MHz,FM,KN0TPC,,Randy - Pikes Peak,,                                                      | <rst_sent:2>59</rst_sent:2>                                                              |
| v2,KONR,WOC/SR-003,07-08-11,15:56,144MHz,FM,NOTDY,Patty - Pikes Peak,                                                         | <my_sota_ref:10>W0C/FR-063</my_sota_ref:10>                                              |
| v2,K0NR,W0C/SR-003,07-08-11,16:23,144MHz,FM,KI6ASW,,Vincent - Mt Lindsay,,                                                    | <my_gridsquare:6>DM79MB</my_gridsquare:6>                                                |
| v2,K0NR,W0C/SR-003,07-08-11,16:23,144MHz,FM,KD0KOB,,Stan - Mt Evans,,                                                         | <eor></eor>                                                                              |
| v2,K0NR,W0C/SR-003,07-08-11,16:24,144MHz,FM,KD0MKG,,Mark - Pikes Peak,,                                                       | CTATION CALLETON & KOND                                                                  |
| v2,K0NR,W0C/SR-003,07-08-11,16:25,144MHz,FM,KD0MKH,,Wendy - Pikes Peak,,                                                      | <station_callsign:4>KONR</station_callsign:4>                                            |
| v2,KONR,WOC/SR-003,07-08-11,16:36,144MHz,FM,KXOY,,Joe - La Plata Peak,,                                                       | <pre><operator:4>KONR <qso_date:8>20210101</qso_date:8></operator:4></pre>               |
| v2,K0NR,W0C/SR-003,07-08-11,16:43,433MHz,FM,KN0TPC,,Randy - Pikes Peak,,                                                      | <pre><pre><pre><pre><pre><pre><pre><pre></pre></pre></pre></pre></pre></pre></pre></pre> |
| <pre>v2,KONR,WOC/SR-003,07-08-11,16:45,433MHz,FM,WOSTU,,Stu - Pikes Peak,,</pre>                                              | <call:4>WORW</call:4>                                                                    |
| v2,KONR,WOC/SR-003,07-08-11,16:55,144MHz,FM,KD0EGE,,Chris - Mt Democrat,,                                                     | <mode:2>FM</mode:2>                                                                      |
| v2,KONR,WOC/SR-003,07-08-11,17:09,144MHz,FM,WONX,,Keith - Mt Belford,,                                                        | <band: 2="">2m</band:>                                                                   |
| <pre>v2,KONR,WOC/SR-003,07-08-11,17:28,144MHz,FM,KYOHIP,,Kyle - Pikes Peak,,</pre>                                            | <rst_rcvd:2>59</rst_rcvd:2>                                                              |
| v2,KONR,WOC/SR-003,07-08-11,17:33,144MHz,FM,KCOSBV,,,,                                                                        | <rst_sent:2>59</rst_sent:2>                                                              |
| <pre>v2,KONR,W0C/FR-051,15-07-12,16:08,144MHz,FM,N2RL,,,4,0</pre>                                                             | <my_sota_ref:10>W0C/FR-063</my_sota_ref:10>                                              |
| <pre>v2,KONR,W0C/FR-051,15-07-12,22:02,144MHz,FM,N0NKG,,,,</pre>                                                              | <my_gridsquare:6>DM79MB</my_gridsquare:6>                                                |
| <pre>v2,KONR,W0C/FR-051,15-07-12,22:04,144MHz,FM,N0GWM,,,,</pre>                                                              | <eor></eor>                                                                              |
| v2,KONR,W0C/FR-051,15-07-12,22:09,144MHz,FM,W7RTX,,,,                                                                         |                                                                                          |
| <pre>v2,KONR,W0C/FR-051,15-07-12,22:21,144MHz,FM,WB9QDL,,,,,</pre>                                                            | <station_callsign:4>KONR</station_callsign:4>                                            |
| <pre>v2,KONR,W0C/FR-051,15-07-12,22:34,144MHz,FM,KODEN,,,,<br/>v2,KONR,W0C/FR-051,15-07-12,22:34,144MHz,FM,KODEN,,,,</pre>    | <operator:4>KONR</operator:4>                                                            |
| <pre>v2,KONR,W0C/FR-051,15-07-12,22:36,144MHz,FM,WX0PIX,,,,<br/>v2,KONR,W0C/UR,001,05,08,12,15:24,144MHz,FER,N0KE, 10,0</pre> | <qs0_date:8>20210101</qs0_date:8>                                                        |
| v2,KONR,WOC/UR-001,05-08-12,15:34,144MHz,SSB,NOKE,,,10,0                                                                      | <time_on:4>1820</time_on:4>                                                              |
|                                                                                                    | <call:5>WG0AT</call:5>                                                                   |
|                                                                                                    | <mode:2>FM</mode:2>                                                                      |
|                                                                                                    | <band:2>2m</band:2>                                                                      |
|                                                                                                    | <rst_rcvd:2>59</rst_rcvd:2>                                                              |
|                                                                                                    | <rst_sent:2>59</rst_sent:2>                                                              |
|                                                                                                    | <my_sota_ref:10>W0C/FR-063</my_sota_ref:10>                                              |
|                                                                                                    | <my_gridsquare:6>DM79MB</my_gridsquare:6>                                                |
|                                                                                                    | <eor></eor>                                                                              |

CSV

#### Logging For SOTA

| ۸  | SOT    | A CSV Lo   | og Eo | ditor   |          |            |           |          |                 |        |                   |             |              | $\times$ |
|----|--------|------------|-------|---------|----------|------------|-----------|----------|-----------------|--------|-------------------|-------------|--------------|----------|
| Fi | le O   | ptions     | Help  |         |          |            |           |          |                 |        |                   |             |              |          |
| _  | Conta  | ct Details |       |         |          |            |           |          |                 |        |                   |             |              | _        |
|    |        | Date       |       | 21      |          | <b>T</b> : | - 21-25   | <b>÷</b> |                 |        |                   |             | 10           |          |
|    |        |            |       |         | •        | 1 Im       | e 21:35   |          |                 |        |                   |             |              | $\geq$   |
|    |        | Callsign   | WG    | OAT     |          | Summ       | it WOC/FF | R-063    | Mount Herman [D | M79MB] | (16.9mi. 021)     |             |              |          |
|    |        | Band       | 144   | MHz     | ~        | Mod        | e FM      | $\sim$   | SWL             |        |                   |             | SOT          | A        |
|    |        | Notes      |       |         |          |            |           |          | My Ref W0C/FR   | -004   | Pikes Peak [DM78  | LU]         |              |          |
|    | Log    | ) Contact  |       | Cle     | ar Entry | 1          |           |          |                 |        | My Call           | KONR ~      |              |          |
|    | Line   | Date       |       | Time    | Callsig  | jn         | Band      | Mode     | Summit          | Notes  | ;                 | My Call     | My Summi     | t ^      |
|    | 1      | 01-Jan-    | 21    | 18:19   | WORW     | /          | 144MHz    | FM       |                 |        |                   | KONR        | W0C/FR-0     | 63       |
|    | 2      | 01-Jan-    |       | 18:19   | N0EM     | U          | 144MHz    | FM       |                 |        |                   | KONR        | W0C/FR-0     | _        |
|    | 3      | 01-Jan-    | 21    | 18:20   | KCOPB    | R          | 144MHz    | FM       |                 |        |                   | KONR        | W0C/FR-0     | 63       |
|    | 4      | 01-Jan-    | 21    | 18:20   | WG0A     | π          | 144MHz    | FM       |                 |        |                   | KONR        | W0C/FR-0     | 63       |
|    | 5      | 01-Jan-    | 21    | 18:22   | K0GW     | R          | 144MHz    | FM       |                 |        |                   | KONR        | W0C/FR-0     | 63       |
|    | 6      | 01-Jan-    | 21    | 18:39   | WORW     | V          | 432MHz    | FM       |                 |        |                   | KONR        | W0C/FR-0     | 63       |
|    | 7      | 01-Jan-    |       | 18:40   | NOIPA    |            | 432MHz    | FM       | W0C/SR-035      |        |                   | KONR        | W0C/FR-0     | 63 🗸     |
|    | 2      | 04.1       | ~*    | ** **   | 100101   |            | (2014)    |          | 1100000 000     |        |                   | Katip       | 1100 ED 0    | 5        |
|    |        |            |       |         |          |            |           |          |                 |        |                   |             |              |          |
|    |        |            |       |         |          |            |           | D        | elete selected  |        |                   |             |              |          |
| 16 | entrie | s Mt       | Hern  | nan Nev | v Years  | Day        |           |          |                 | 🔞 C    | 06-Sep-20 (150655 | i) 07-Jan-2 | 21 4:37:36 U | тс       |

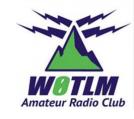

#### SOTA CSV Log Editor by GOLGS

#### Windows only Free software

Aware of SOTA designators

Upload CSV or ADIF file to SOTA database

Can also be used for POTA (generate ADIF file)

#### Logging For POTA

| 107-Jan-21 04:43:57Z Ge | _      |              |     |     |     |      |             |
|-------------------------|--------|--------------|-----|-----|-----|------|-------------|
| TS                      | 🔺 Call | Freq M       | Snt | Rcv | Pfx | Name | Comment 🗧 ^ |
| 2020-12-26 20:28        | KD90VF | 14200.00 USB | 59  | 59  | К   |      |             |
| 2020-12-26 20:28        | КК4ОМЈ | 14200.00 USB | 59  | 59  | К   |      |             |
| 2020-12-26 20:29        | WA7RAR | 14200.00 USB | 59  | 59  | К   |      |             |
| 2020-12-26 20:31        | WB8UBR | 14200.00 USB | 59  | 59  | К   |      |             |
| 2020-12-26 20:31        | N4HID  | 14200.00 USB | 59  | 59  | К   |      |             |
| 2020-12-26 20:31        | KF9WW  | 14200.00 USB | 59  | 59  | К   |      |             |
| 2020-12-26 20:32        | W3YNX  | 14200.00 USB | 59  | 59  | К   |      |             |
| 2020-12-26 20:33        | VA7VZ  | 14200.00 USB | 59  | 59  | VE  |      |             |

.ogging

#### N1MM+ Logging Software

Use "DX" contest

## Windows, Linux and Apple OSs

Free software

| Contact Mode (MIXED+DIG) <> Contest mode (MIXED) ! — 🗆 🗙 |     |                                         |            |           |           |                   |          |  |  |  |  |
|----------------------------------------------------------|-----|-----------------------------------------|------------|-----------|-----------|-------------------|----------|--|--|--|--|
| File                                                     | Ed  | lit View T                              | ools Confi | ig Window | Help      |                   |          |  |  |  |  |
| сw                                                       | PH  |                                         | s          | Snt Rov   | Name      | Comment           |          |  |  |  |  |
| 160                                                      | 160 |                                         |            |           |           |                   |          |  |  |  |  |
| 80                                                       | 80  |                                         |            |           |           |                   |          |  |  |  |  |
| 40                                                       | 40  | Run S&P                                 |            |           |           |                   |          |  |  |  |  |
| 30                                                       | 30  | F1 S&P CQ F2 Exch                       |            | F3 Spare  | F4 K0NR   | F5 His Call       | F6 Spare |  |  |  |  |
| 20                                                       | 20  | F7 Rpt                                  | F8 Agn?    | F9 Zone   | F10 Spare | F11 Spare         | F12 Wipe |  |  |  |  |
| 17                                                       | 17  | Esc: Stop                               | Wipe       | Log It Ed | Jit Mark  | Store Spot It QRZ |          |  |  |  |  |
| 15                                                       | 15  |                                         |            |           |           |                   |          |  |  |  |  |
| 12                                                       | 12  | Heading appears here when enabled.      |            |           |           |                   |          |  |  |  |  |
| 10                                                       | 10  | Call history UserText appears here when |            |           |           |                   |          |  |  |  |  |
| This database is for: KONR 70/3                          |     |                                         |            |           |           |                   |          |  |  |  |  |

The ADIF file must be emailed to a designated POTA email list k0@parksontheair.com

Example of file name format: K0NR@K-4404-20210101.adi

<

#### Cabrillo

Comment + ^

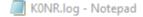

File Edit Format View Help

START-OF-LOG: 3.0 LOCATION: CO CALLSIGN: KONR CLUB: Grand Mesa Contesters of Colorado CONTEST: ARRL-VHF-JUN CATEGORY-OPERATOR: SINGLE-OP CATEGORY-ASSISTED: ASSISTED CATEGORY-BAND: VHF-3-BAND CATEGORY-MODE: MIXED CATEGORY-POWER: LOW CATEGORY-STATION: FIXED CATEGORY-TRANSMITTER: ONE CLAIMED-SCORE: 29606 OPERATORS: KONR NAME: Bob Witte ADDRESS: 21060 Capella Drive ADDRESS-CITY: Monument ADDRESS-STATE-PROVINCE: CO ADDRESS-POSTALCODE: 80132 ADDRESS-COUNTRY: UNITED STATES EMAIL: bob@k0nr.com CREATED-BY: N1MM Logger+ 1.0.8465.0 144 PH 2020-06-13 1801 KONR 050: 050: 144 PH 2020-06-13 1802 KONR QSO: 144 PH 2020-06-13 1805 KONR 144 PH 2020-06-13 1806 050: KONR QSO: 2020-06-13 1810 50 PH KONR QSO: 50 PH 2020-06-13 1812 KONR 050: 50 PH 2020-06-13 1814 KONR QSO: 50 PH 2020-06-13 1814 KONR QSO: 144 PH 2020-06-13 1820 KONR 144 PH 2020-06-13 1821 050: KONR QSO: 50 RY 2020-06-13 1832 KONR QSO: 50 RY 2020-06-13 1836 KONR 050: 50 RY 2020-06-13 1842 KONR QSO: 50 RY 2020-06-13 1847 KONR 50 RY 2020-06-13 1848 QSO: KONR 144 PH 2020-06-13 1850 050: KONR QSO: 50 RY 2020-06-13 1850 KONR 50 RY 2020-06-13 1851 KONR QSO: 050: 50 RY 2020-06-13 1852 KONR QSO: 50 RY 2020-06-13 1856 KONR 050: 50 RY 2020-06-13 1900 KONR

| WOETT<br>ABOYM/R<br>NCOB<br>WOZA                                    |  |
|---------------------------------------------------------------------|--|
| WUZA<br>KG5MD<br>KC5VIJ<br>AA4ZZ<br>KZ90<br>WOLSD<br>KC0COU<br>N4NT |  |
| AK4R<br>KS9W<br>W4SNA<br>N4GLE<br>N6YEL<br>N4FV<br>N7KDT            |  |
| W4FDU<br>AA4DD<br>AG4W                                              |  |

DM79

DM79 DN70

DM79

EM36

DM79

EM96

EM46

DM68

**DN70** 

EM86

EM65

DM68

EM96

EM64

DM79

EM86

EM64

EM65

EM86

EM64

DM78

DM78

DM78

DM78

DM78

DM78

DM78

DM78

DM78

DM78

DM78

DM78

DM78

DM78

DM78

DM78

DM78

DM78

DM78

DM78

DM78

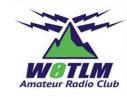

#### N1MM+ Logging Software

Select whatever contest you are participating in

Email the Cabrillo file to the contest sponsor

Can also be uploaded to LoTW but ADIF is better

|        | Contac                            | t Mode (MI                              | XED+D      | IG) <> | Contest  | mode (I | MIXED) | ! -       |      |          | $\times$ |  |
|--------|-----------------------------------|-----------------------------------------|------------|--------|----------|---------|--------|-----------|------|----------|----------|--|
| File   | Edi                               | t View                                  | Tools      | Config | Windo    | ow He   | elp    |           |      |          |          |  |
| сw     | РН                                |                                         |            | Sn     | t Rov    | Nan     | ne     | Comme     | nt   |          |          |  |
| 160    | 160                               |                                         |            |        |          |         |        |           |      |          |          |  |
| 80     | 80                                |                                         | _ <b>_</b> | 0.00   |          |         |        |           |      |          |          |  |
| 40     | 40                                | ● ● ○ Run ● S&P                         |            |        |          |         |        |           |      |          |          |  |
| 30     | 30                                | F1 S&P CQ                               | F2 E       | Exch   | F3 Spare | F4      | KONR   | F5 His    | Call | F6 S     | pare     |  |
| 20     | 20                                | F7 Rpt                                  | F8.A       | \qn?   | F9 Zone  |         |        | F11 Spare |      | F12 Wipe |          |  |
| 17     | 17                                | Eer: Sto                                |            | Wipe   | Log It   | Edit    | Mark   |           |      | _        | QRZ      |  |
| 15     | 15                                |                                         |            |        |          |         |        |           |      |          |          |  |
| 12     | 12                                | Heading appears here when enabled.      |            |        |          |         |        |           |      |          |          |  |
| 10     | 10                                | Call history UserText appears here when |            |        |          |         |        |           |      |          |          |  |
| This d | This database is for: KONR 70/3 , |                                         |            |        |          |         |        |           |      | .:       |          |  |